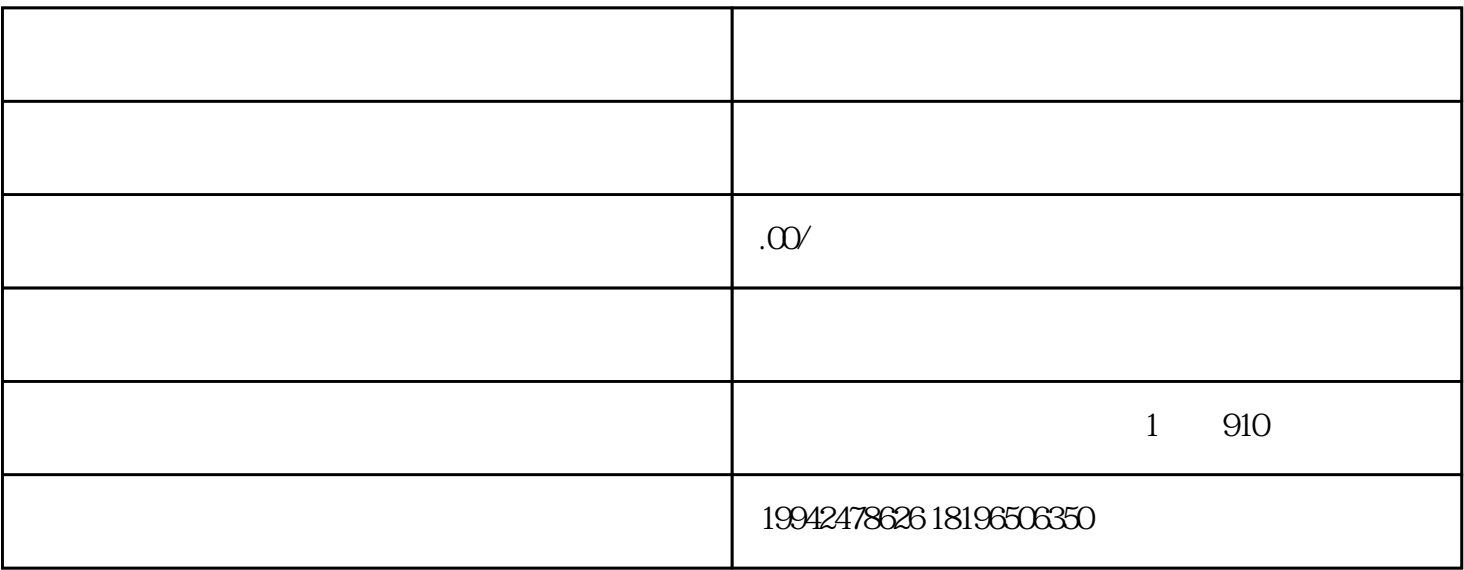

 $\alpha$ 

 $\overline{1}$ 

 $(2)$ 

 $(3)$ 

 $(4)$ 

 $(5)$ 

 $(6)$ 

- $1$
- 
- $2<sub>l</sub>$
- 
- $3<sub>3</sub>$